# TIME TRACKING JOB AID

COMPENSATORY TIME OFF

THIS JOB AID APPLIES TO NON-EXEMPT (OVERTIME-ELIGIBLE) SALARIED STAFF CAMPUS EMPLOYEES AND THEIR TIME AND ABSENCE INITIATES.

# ACCRUAL

Overtime-eligible salaried employees can accrue Compensatory Time Off instead of receiving overtime pay with prior supervisor approval (and for contract classified employees if the collective bargaining agreement provides for compensatory time). For details, visit UWHR's website at <u>https://hr.uw.edu/ops/leaves/overtimecompensatory-time/</u>.

# **REQUESTING COMPENSATORY TIME OFF IN WORKDAY**

## **OVERVIEW**

To trigger the accrual of Compensatory Time Off, the Employee or Time and Absence Initiate must select the **Compensatory Time Earned Worktag** in the time block(s) where Workday has calculated and added a Compensatory Time eligible **Time Calculation Tag**, such as **Straight Time** or **Overtime**, for the employee. Workday will then adjust the Time Calculation Tag to reflect Compensatory Time Earned.

If the worktag is entered on a time block where Straight Time or Overtime is not calculated, then no adjustments to the Time Calculation Tags will be reflected and Compensatory Time Off will not accrue. Alternatively, if an employee is requesting Compensatory Time Earned for all Straight Time or Overtime worked for the week, the Compensatory Time Earned worktag could be placed on every time block.

With either method, Compensatory Time Off will only calculate and accrue on the time blocks where Straight Time or Overtime is calculated by Workday.

#### Straight Time Pay vs. Overtime Pay - What's the Difference?

Straight-Time (ST) pay (regular hourly rate of pay) is paid to all part-time, overtime-eligible employees when they work beyond their regular daily and/or weekly schedule up to 40 hours in a week.

Overtime (OT) pay (1.5 times one's regular hourly rate) is paid for hours worked in excess of 40 hours in a workweek and applies to both full- and part-time overtime-eligible employees.

# PROCESS Step 1: Verify OT/ ST Calculations

| Mon, 12/5                          | Tue, 12/6                            | Wed, 12/7                                      | Thu, 12/8                       | Fri, 12/9                                            |                                                      |                                  |
|------------------------------------|--------------------------------------|------------------------------------------------|---------------------------------|------------------------------------------------------|------------------------------------------------------|----------------------------------|
| Hours: 9<br>Time Period Lockout    | Hours: 9                             | Hours: 9                                       | Hours: 8                        | Hours: 8<br>Pay date                                 | Summary                                              |                                  |
| 11/16/2022 - 11/30/2022            |                                      |                                                |                                 | 11/16/2022 - 11/30/2022                              | Dec 5 – 11, 2022                                     |                                  |
|                                    |                                      |                                                |                                 |                                                      | Hours Worked 40<br>S/T 0<br>Overtime Hours (OT/DT) 3 |                                  |
| 7 🕓 Not Submitted                  | Not Submitted                        | © Not Submitted                                | © Not Submitted                 | © Not Submitted                                      | Unpaid Time 0<br>Premium Hours 0                     | Zoom in                          |
| • Not submitted                    |                                      | © Not Submitted                                | () Not Submitted                | • Not Submitted                                      | Total Hours 43                                       | as needed                        |
| 0                                  |                                      |                                                |                                 |                                                      | In the Summary,                                      |                                  |
| 9                                  |                                      |                                                |                                 |                                                      | note the total                                       | for a clearer                    |
| 10                                 | Select a <b>Time</b>                 |                                                |                                 |                                                      | number of <b>S/T</b>                                 | view.                            |
| 11 Hours Worked (In/Out-Do Not     | Block where the                      | Hours Worked (In/Out-Do Not Pa:                | Hours Worked (In/Out-Do Not Pa: | Hours Worked (In/Out-Do Not Pa:                      | (Straight Time)                                      |                                  |
| 12 11:30 - 15:30<br>4 Hours        | employee has                         | 11:30 - 14:30<br>3 Hours                       | 11:30 - 14:30<br>3 Hours        | 11:30 - 14:30<br>3 Hours                             | and/or <b>Overtime</b>                               | i                                |
| 13 Not Submitted                   | exceeded daily                       | © Not Submitted                                | © Not Submitted                 | © Not Submitted                                      | Hours calculated.                                    |                                  |
| 14                                 | expected hours                       | h                                              |                                 | ay will calculate and ref<br>one's regularly schedul | lect Straight Time<br>ed weekly hours, usually       |                                  |
| 15                                 | worked per their                     | the last time block o                          | r blocks entered for the        | e week. For this reasor                              | n, it is recommended that                            |                                  |
| 16                                 | Work Schedule.                       | part-time employees i<br>been entered into the |                                 | me off after all hours wo                            | orked for the week have                              |                                  |
| 10                                 |                                      |                                                |                                 |                                                      | i                                                    |                                  |
| Enter Time 12/07/20                | 022                                  |                                                |                                 |                                                      |                                                      |                                  |
|                                    |                                      |                                                |                                 | Banastad Cal                                         | Iculated History                                     |                                  |
| Status Not Submittee               | d                                    |                                                |                                 | Reported Cal                                         | History                                              |                                  |
| Time Type * X Hours W<br>Pass to I | forked (In/Out-Do Not :=<br>Payroll) |                                                |                                 | Reported Quantity                                    | 4 Hours                                              |                                  |
| In * 14:30                         |                                      |                                                |                                 | Reported Quarry                                      |                                                      |                                  |
|                                    |                                      |                                                |                                 | Time E                                               | orked (In/Out-Do                                     | o Not Pass to Payroll)           |
| Out * 15:30                        |                                      |                                                |                                 | In Calc                                              | ulated 022 11:30 GMT-0                               | 08:00 Pacific Time (Los Angeles) |
| Out Reason * Out                   |                                      |                                                |                                 | Out                                                  | ab. 022 15:30 GMT-0                                  | 08:00 Pacific Time (Los Angeles) |
| Hours 1                            |                                      |                                                |                                 | Out Re:                                              |                                                      |                                  |
|                                    |                                      |                                                |                                 |                                                      | Lines Entropy d                                      |                                  |
| Details                            |                                      |                                                |                                 | Source                                               | User Entered                                         |                                  |
| Cost Center                        |                                      |                                                | :=                              | Time Block Comn                                      | nent (empty)                                         |                                  |
| UW Project                         |                                      |                                                | :=                              |                                                      |                                                      |                                  |
| UW Task                            | 3                                    |                                                | :=                              | valculated fille out                                 | 12/00/2022 10.00 0001 00.00                          | Look for a <b>Time</b>           |
| UW Option                          |                                      |                                                | :=                              |                                                      | 1                                                    | Calculation Tag                  |
| Earn Compensatory Time/S           | Suspended Operations Makeup Tin      | ne                                             |                                 | Calculated Quantity                                  |                                                      | of Straight Time,                |
|                                    |                                      |                                                |                                 | Time Calculation Tag                                 | FLSA Overtime (Weekly)                               | Daily Contract                   |
| Comment                            |                                      |                                                |                                 |                                                      |                                                      | Overtime, or FLSA                |
|                                    |                                      |                                                |                                 |                                                      | E                                                    | Overtime<br>(Weekly), then       |
| View Details                       | Select Vie                           |                                                |                                 |                                                      | C                                                    | select Close.*                   |
| Y I                                | Details.                             |                                                |                                 |                                                      |                                                      |                                  |
| ОК Де                              | lete                                 |                                                |                                 | *                                                    | * Other similar t                                    | ags may also be eligible.        |
|                                    |                                      |                                                |                                 |                                                      |                                                      |                                  |

#### Time Calculation Tags - What's the Difference?

Below are common Compensatory Time Earned eligible Time Calculation Tags; other similar tags may also be eligible.

**Straight Time** - appears for part-time, overtime eligible employees for time worked beyond daily and weekly expected hours per their Work Schedule up until 40 hours.

**Daily Contract Overtime (1.5)** – appears for any full-time, overtime eligible employee who has not yet entered 40 hours worked for the week on their Time Sheet but has entered time worked beyond daily expected hours per their Work Schedule.

FLSA Overtime (Weekly) - appears when any overtime eligible employee (part-time or full-time) works in

#### Step 2: Request Compensatory Time Off

| Enter Time 12/07/2022                                                                       |                                                                                                    |                                       |
|---------------------------------------------------------------------------------------------|----------------------------------------------------------------------------------------------------|---------------------------------------|
| Status Not Submitted   Time Type * × Hours Worked (in/Out-Do Not<br>Pass to Payroll)   In * | 6                                                                                                    |                                       |
| Out * 15:30<br>Out Reason * Out<br>Hours 1<br>Details<br>Cost Center                        | In the Time Block where<br>Straight Time or<br>Overtime is calculated,<br>in the Earn<br>Compensatory<br>Time/Suspended<br>Operations Makeup<br>Time menu, select |                                       |
| UW Project                                                                                  | <b>Earned</b> , then select OK.                                                                                                    |                                       |
| UW Task<br>UW Option                                                                        |                                                                                                    | · · · · · · · · · · · · · · · · · · · |
| Earn Compensatory Time/Suspended Operations Makeup Time                                     |                                                                                                    | Time                                  |
| Comment                                                                                     |                                                                                                    |                                       |
| View Details                                                                                |                                                                                                    |                                       |
| OK Delete Cancel                                                                            |                                                                                                    |                                       |

## Step 3: View/Verify Compensatory Time Calculation

| Time Block 1 Hours on 12/07/2022                                                                                                    | X                                                                                                    |                                                     |
|----------------------------------------------------------------------------------------------------|----------------------------------------------------------------------------------------------------|-----------------------------------------------------|
| Worker     Date   12/07/2022     Status   Not Submitted     Reported   Calculated     History     Calculated Date     Calculated Time In     Calculated Time Out     Calculated Quantity | Image: system of the system of the system |                                                     |
| Time Calculation Tag<br>Earn Compensatory Time/Suspended Operations Makeup                                                                                                    | Compensatory Time Earned - 1.5 (Absence<br>Accrual)<br>Compensatory Time Earned                                                                                                    | Compensatory Time Earned - 1.5<br>(Absence Accrual) |
| Time Close                                                                                                    | · ·                                                                                                    |                                                     |

# TIME CALCULATION TAG EXAMPLES

Following are common Compensatory Time Earned eligible Time Calculation Tags; other similar tags may also be eligible.

## Part-time Employee

Straight Time (ST) Earned:

(NE S SEIU 925 Non Supv), 50% FTE

50-5C4-MonTueWedThuFri

Worked 10a-2p M-F Worked one additional hour M, T, & W resulting in 3 hours Straight Time earned

| Summary                |    |
|------------------------|----|
| Dec 5 - 11, 2022       |    |
|                        |    |
| Hours Worked           | 20 |
| S/T                    | 3  |
| Overtime Hours (OT/DT) | 0  |
| Time Off Hours         | 0  |
| Unpaid Time            | 0  |
| Premium Hours          | 0  |
| Total Hours            | 23 |
|                        |    |

| Time Block 1 Ho      | urs on 12/06/2022 🚥 🕅                                    |
|----------------------|----------------------------------------------------------|
| Worker               |                                                          |
| Date 12/06/2022      |                                                          |
| Status Not Submittee | 1                                                        |
| Reported Calculat    | History                                                  |
| Calculated Date      | 12/06/2022                                               |
| Calculated Time In   | 12/06/2022 05:00 PM GMT-08:00 Pacific Time (Los Angeles) |
| Calculated Time Out  | 12/06/2022 06:00 PM GMT-08:00 Pacific Time (Los Angeles) |
| Calculated Quantity  | 1                                                        |
| Time Calculation Tag | Straight Time                                            |
| Close                |                                                          |

**Part-time Employee** Overtime & ST Earned:

(NE S SEIU 925 Non Supv), 50% FTE

50-5C4-MonTueWedThuFri

Worked 8a-4:30p (w/ ½ hour lunch), M-F resulting in 20 hours Straight Time earned

Worked one additional hour M, T, & W resulting in 3 hours Overtime earned

| Summary                |    |
|------------------------|----|
| Dec 5 – 11, 2022       |    |
|                        |    |
| Hours Worked           | 20 |
| S/T                    | 20 |
| Overtime Hours (OT/DT) | 3  |
| Time Off Hours         | 0  |
| Unpaid Time            | 0  |
| Premium Hours          | 0  |
| Total Hours            | 43 |

| Time Block <sup>3 Ho</sup> | urs on 12/09/2022 ••••                         | XIII     | PDF |
|----------------------------|------------------------------------------------|----------|-----|
| Worker                     |                                                |          |     |
| Date 12/09/2022            |                                                |          |     |
| Status Not Submittee       | 1                                              |          |     |
| Reported Calculat          | ed History                                     |          |     |
| Calculated Date            | 12/09/2022                                     |          |     |
| Calculated Time In         | 12/09/2022 11:30 AM GMT-08:00 Pacific Time (Lo | s Angele | s)  |
| Calculated Time Out        | 12/09/2022 02:30 PM GMT-08:00 Pacific Time (Lo | s Angele | s)  |
| Calculated Quantity        | 3                                              |          |     |
| Time Calculation Tag       | FLSA Overtime (Weekly)                         |          |     |
|                            |                                                |          |     |
| Close                      |                                                |          |     |

#### **Full-time Employee**

(has <u>not</u> yet entered all time worked for the week) Daily Contract Overtime (1.5) Earned:

> (NE S SEIU 925 Non Supv), 100% FTE 100-5C4-MonTueWedThuFri

Worked 8a-4:30p (w/ 1/2 hour lunch), M-W

Worked one additional hour M, T, & W resulting in 3 hours Overtime earned

# Summary

| Dec 5 – | 11, | 2022 |
|---------|-----|------|
|---------|-----|------|

| Hours Worked           | 24 |
|------------------------|----|
| S/T                    | 0  |
| Overtime Hours (OT/DT) | 3  |
| Time Off Hours         | 0  |
| Unpaid Time            | 0  |
| Premium Hours          | 0  |
| Total Hours            | 27 |

| Time Block 1 Hor     | urs on 12/07/2022 •••                        | XII    | PDF |
|----------------------|----------------------------------------------|--------|-----|
| Worker               |                                              |        |     |
| Date 12/07/2022      |                                              |        |     |
| Status Not Submittee | I                                            |        |     |
| Reported Calculat    | History                                      |        |     |
| Calculated Date      | 12/07/2022                                   |        |     |
| Calculated Time In   | 12/07/2022 14:30 GMT-08:00 Pacific Time (Los | Angele | s)  |
| Calculated Time Out  | 12/07/2022 15:30 GMT-08:00 Pacific Time (Los | Angele | s)  |
| Calculated Quantity  | 1                                            |        |     |
| Time Calculation Tag | Daily Contract Overtime (1.5)                |        |     |
|                      |                                              |        |     |
| Close                |                                              |        |     |

Notice in this example that the employee has NOT yet entered all time worked for the week into their Time Sheet. Once they enter all time worked for the week, the Daily Contract OT will transition to FLSA Weekly OT.

#### **Full-time Employee**

(has entered all time worked for the week) FLSA Overtime (Weekly) Earned:

(NE S SEIU 925 Non Supv), 100% FTE 100-5C4-MonTueWedThuFri

Worked 8a-4:30p (w/ 1/2 hour lunch), M-F

Worked one additional hour M, T, & W resulting in 3 hours Overtime earned

| Summary                |    |
|------------------------|----|
| Dec 5 – 11, 2022       |    |
|                        |    |
| Hours Worked           | 40 |
| S/T                    | 0  |
| Overtime Hours (OT/DT) | 3  |
| Time Off Hours         | 0  |
| Unpaid Time            | 0  |
| Premium Hours          | 0  |
| Total Hours            | 43 |

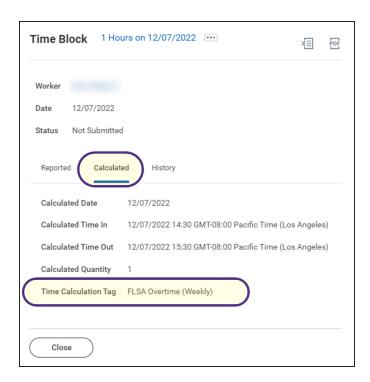